# Building a Parser for ATC language

in the project seminar

# Computational Natural Language Systems

RVS, Faculty of Technology, University of Bielefeld

Report RVS–Occ–01–05

Martin Ellermann<sup>∗</sup> Mirco Hilbert†

c 2001, Martin Ellermann & Mirco Hilbert

February 18, 2002

# **Contents**

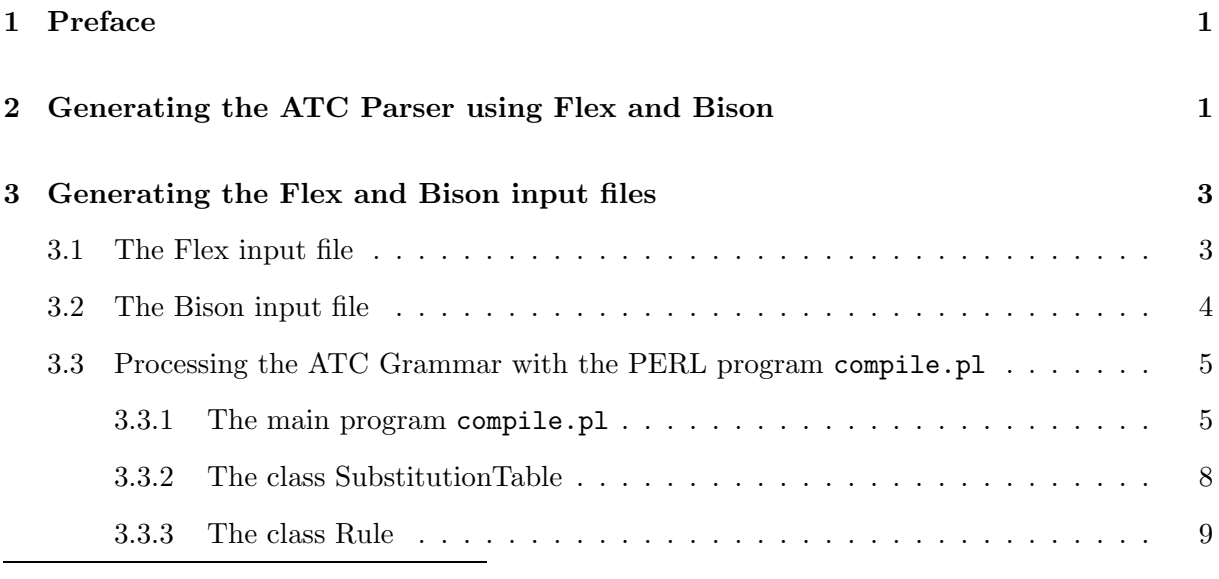

∗ mellerma@TechFak.Uni-Bielefeld.de

<sup>†</sup> mail@Mirco-Hilbert.de

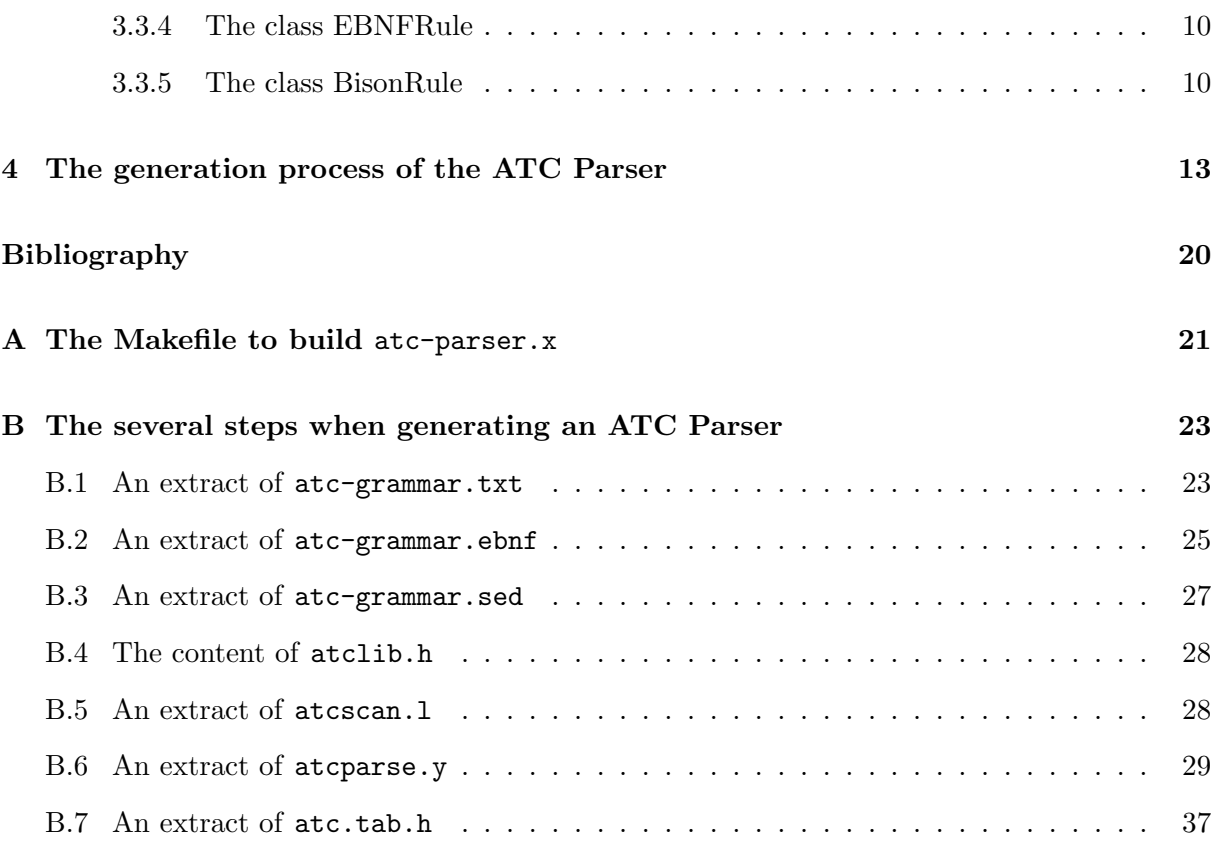

# <span id="page-2-0"></span>1 Preface

This document describes how we built a parser for a subset of grammatically well-defined ATC/pilot communications.

As described in [\[Hilb2001](#page-21-1)] we previously developed a machine-processable, descriptive grammar in EBNF syntax for a restricted sublanguage of ATC/pilot communications. The uniform declarative EBNF syntax allows relatively unrestricted machine processing and renders it independent of the parsing strategy a user may choose.

We chose a shift-reduce parsing strategy. To generate the parser we used the compiler develop-ment tools Flex and Bison<sup>[1](#page-2-2)</sup>. To generate the input files needed by Flex and Bison we wrote a PERL program that takes the ATC Grammar as input.

The conversion algorithm that we implemented in this PERL program depends only on the EBNF syntax of the grammar and not on the ATC syntax the present grammar describes.

This makes the system modular with attendant benefits. When the grammar, on which the parser is based, is changed, only the conversion algorithm must be restarted to obtain a new parser.

# <span id="page-2-1"></span>2 Generating the ATC Parser using Flex and Bison

Flex generates C code for a lexical analyzer *(scanner)*. It uses patterns that match strings in the input and converts the strings to tokens which are numerical representations of the strings. Bison generates C code for a syntax analyzer (parser). It uses grammar rules that allow it to analyze tokens from Flex.

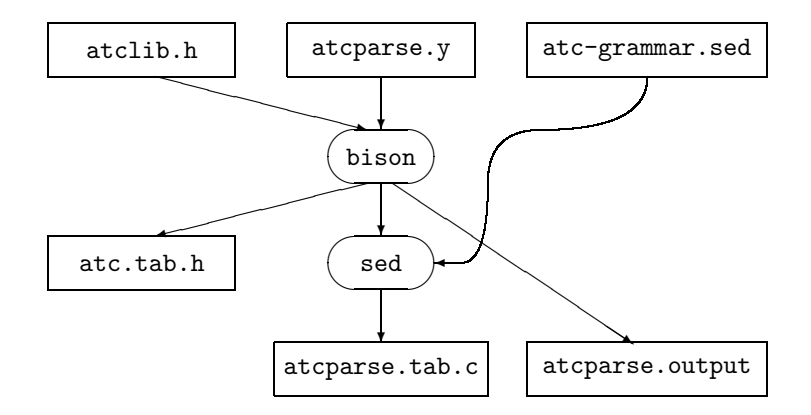

<span id="page-2-3"></span>Figure 1: The process to generate the parser source file atcparse.tab.c using Bison.

<span id="page-2-2"></span><sup>1</sup>Flex and Bison are GNU ports of the tools Lex and Yacc by Lesk[[Lesk1975](#page-21-2)] and Johnson[[John1975\]](#page-21-3). A guide to Lex and Yacc is written by Thomas Niemann[[Niem1997\]](#page-21-4).

Bison needs as input a description of the grammar in a special syntax and a declaration of the tokens to be expected (contained in the file  $\texttt{atcparse.y}$ ) (see figure [1\)](#page-2-3)<sup>[2](#page-3-0)</sup>. Besides the parser function yyparse (in the resulting file atcparse.tab.c) it generates the numerical constant definitions for every token declared in the input file (in the resulting file atc.tab.h).

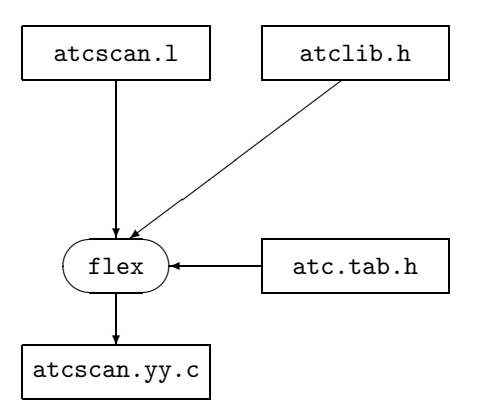

<span id="page-3-1"></span>Figure 2: The process to generate the scanner source file atcscan.yy.c using Flex.

Flex needs as input a description of the string patterns (contained in the file atcscan.l) and includes the header file atc.tab.h with the constant definitions (see figure [2\)](#page-3-1). It generates the scanner function yylex (in the resulting file atcscan.yy.c).

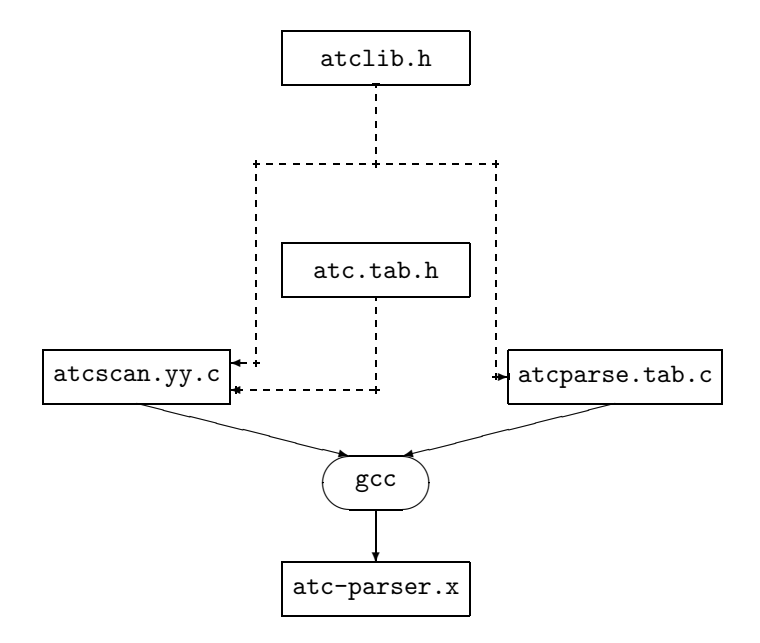

<span id="page-3-2"></span>Figure 3: Compiling and linking the source files to generate the ATC parser atc-parser.x.

<span id="page-3-0"></span><sup>&</sup>lt;sup>2</sup>All process diagrams and the legend for them in section [4](#page-14-0) beginning on page [13](#page-14-0).

The resulting C files are compiled and linked together to the executable parser file  $\texttt{atc-parser.x}$ (see figure [3\)](#page-3-2). It is a shift-reduce parser consisting of the parser function yyparse which handles the *reduce* steps using the specified grammar rules and invoking the scanner function yylex when needed which *shifts* a new token from the input stream.

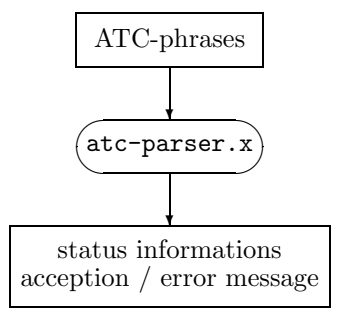

Figure 4: With the resulted executable file atc-parser.x you can parse ATC phrases.

# <span id="page-4-0"></span>3 Generating the Flex and Bison input files

When the ATC Parser is built using the tools Flex and Bison the task is now to generate the needed input files for Flex and Bison.

#### <span id="page-4-1"></span>3.1 The Flex input file

The input file for Flex atcscan.1 is divided into three parts.

The first part is optional and can include C macro definitions, declarations of variables, other C code and macro definitions for often used patterns, i.e. letter [A-Za-z] defines the pattern letter which should stand for a capital letter from A to Z or a non-capital letter from a to z.

The second part includes the pattern rules where every pattern that should be matched in the input stream has a C code block allocated to it which will be executed when the pattern matches.

### Example

"BOSTON" {RETURN(WORD\_BOSTON);} where

- "BOSTON" is the pattern string,
- RETURN(. . . ) is a C macro which is defined in the first section and returns an integer value to the called parser function yyparse
- and WORD\_BOSTON is an integer constant which is defined in the included header file atc.tab.h.

The third part includes C subroutines needed by the scanner.

While the first and the third part of the Flex input file must be written manualy the middle part can be automatically generated when a list of the occurring terminal strings is extracted from the present grammar. Then the generation of a pattern rule can be done by the following translation rule:

<span id="page-5-1"></span>string  $\implies$  add the new pattern rule "string" {RETURN(token);} where  $token$  is  $WORD\_string'$  and  $string'$  is an adjusted version of string where all special characters are replaced by underscores.

## <span id="page-5-0"></span>3.2 The Bison input file

The input file for Bison atcparse.y is also divided into three parts.

Besides C declarations the first part includes a list of tokens to be expected from the scanner.

The second part includes the grammar rules where each rule consists of a nonterminal on the lefthand side followed by a colon and one or more alternative strings of nonterminals and tokens divided by vertical lines on the right-hand side completed by a semicolon. Every alternative string can have in addition a C code block allocated to it which will be executed when the alternative is chosen.

### Example

```
nonterminal_12 :
          WORD_1 WORD_2
        | WORD_TWELVE
        ;
```
The third part includes C subroutines needed by the parser and the main function that calls the parser.

<span id="page-5-2"></span>Like the pattern rule part in the Lex input file the token section of the first part of the Bison input file can be generated automatically. The second part can be generated from the ATC Grammar when the following translation rules are implemented:

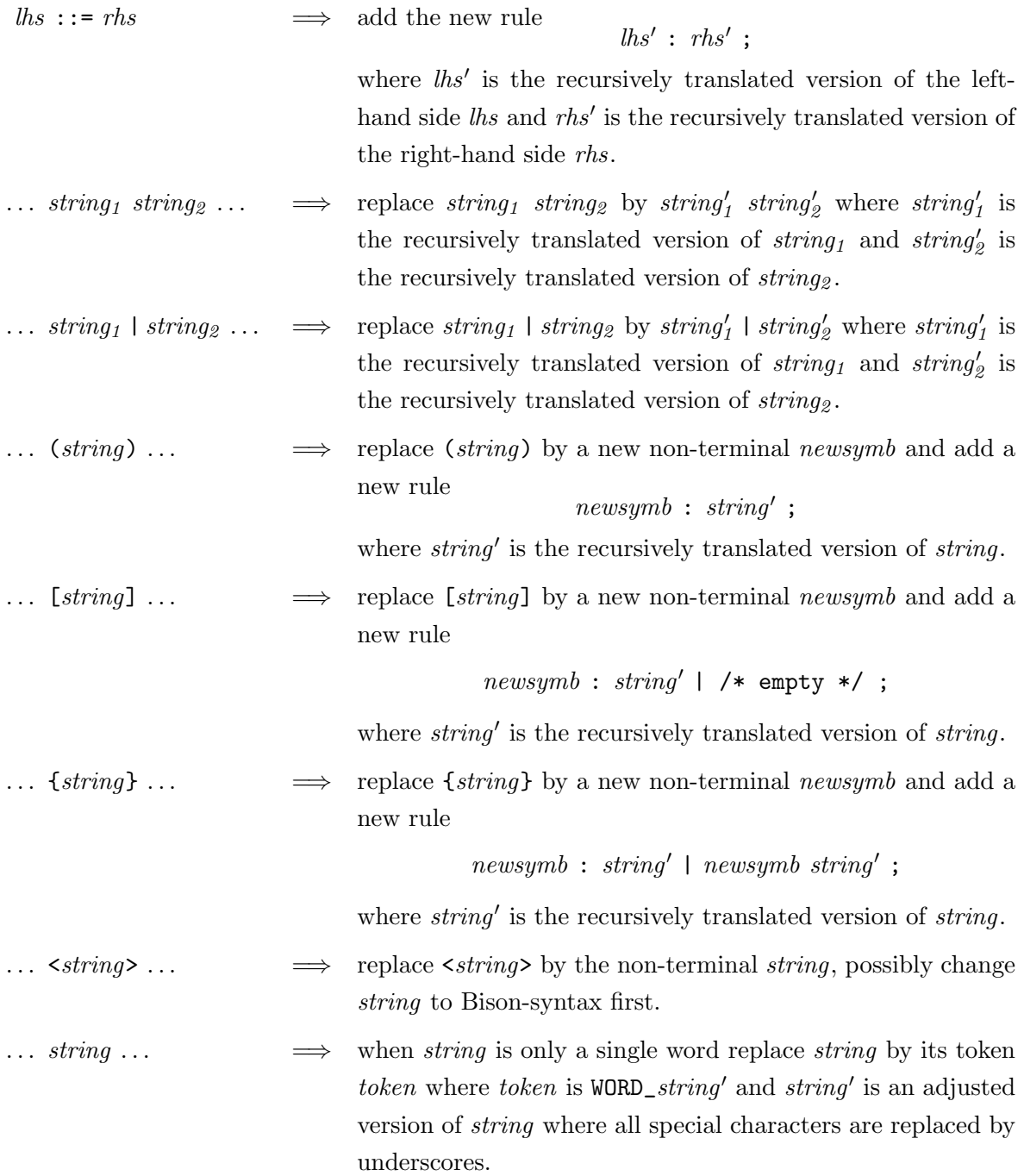

## <span id="page-6-0"></span>3.3 Processing the ATC Grammar with the PERL program compile.pl

## <span id="page-6-1"></span>3.3.1 The main program compile.pl

The hole generation of the Lex and Bison input files atcscan.l and atcparse.y from the present ATC Grammar is managed by the PERL program compile.pl which uses some objects as instances of the classes which are described in the following.

compile.pl // Global variables  $terminalTable := a$  new instance of SubstitutionTable  $\textit{nonterminalTable} := a$  new instance of SubstitutionTable  $ebnfRuleList := a new empty list$ // Generate bisonTerminal from ebnfTerminal and  $//$  insert the pair (*ebnfTerminal*, *bisonTerminal*) into the *terminalTable* function insertTerminal(ebnfTerminal) if  $ebnfferminal$  is a "." or a "," then  $bisonTerminal := "'.' " resp. "'.' "$ else if  $\epsilon$ *bnfTerminal* is a number then  $bisonTerminal := "WORD"$  concatenated with  $ebnfferminal$ else  $bisonTerminal := ebnfTerminal$ replace all non-capital letters in *bisonTerminal* by their corresponding capital letters replace all non-alphanumeric letters in bisonTerminal by underscores  $bisonTerminal := "WORD"$  concatenated with  $bisonTerminal$ end if terminalTable.insert(ebnfTerminal, bisonTerminal) end function // Generate bisonNonterminal from ebnfNonterminal and  $//$  insert the pair (*ebnfNonterminal*, *bisonNonterminal*) into the *nonterminalTable* function insertNonterminal(ebnfNonterminal)  $bisonNonterminal := ebnfNonterminal$ erase the preceding " $\checkmark$ " and the succeding " $\checkmark$ " from bisonNonterminal if *bisonNonterminal* does not begin with a non-capital letter then  $bisonNonterminal := "nonterminal"$  concatenated with  $bisonNonterminal$ end if nonterminalTable.insert(ebnfNonterminal, bisonNonterminal) end function // The compile process will be started by calling  $\text{main}(\texttt{atc-grammar.txt})$ 

// to generate the needed files  $\texttt{atc-grammar}.$  flex,  $\texttt{atc-grammar}.\texttt{bison}$  and  $\texttt{atc-grammar}.\texttt{sed}$ function main(filename)

 $grammar := read$  in the grammar file *filename* 

erase all comment lines beginning with "#" from grammar  $ruleList := split\; grammar\; into\; a\; list\; of\; individual\; rules$ 

for each  $rule \in ruleList$  do

 $\ell$ hs := left-hand side of rule  $rhs := right$ -hand side of rule erase linebreaks and unnecessary whitespaces from rhs write "rhs ::=  $\mathit{lhs}$ " to the output file atc-grammar.ebnf insertNonterminal(lhs)  $ebnfRule :=$  a new instance of EBNFRule with lhs on the left- and rhs on the right-hand side insert ebnfRule into ebnfRuleList extract all possible terminal strings from rhs and insert them into terminal List

end for

 $terminalList := sort terminalList$  while compacting multiple existing terminals to one for each terminal  $\in terminalList$  do

insertTerminal(terminal)

#### end for

// Generate the SEd script file atc-grammar.sed write the string terminalTable.toInvertedSedString() to the output file atc-grammar.sed

// Generate the Flex pattern rules and write them to the file  $\texttt{atc-grammar}.$  flex write the string  $terminalTable$ .toFlexString() to the output file  $\texttt{atc-grammar}.$  flex

// Generate the Bison token section and write it to the file atc-grammar.bison  $tokens := constant$  concatenation of all substitutions of  $terminalTable$  divided by single spaces write ""token EOI" to the output file  $\texttt{atc-grammar}$ .bison // used for End Of Input write ""token" concatenated with tokens to the output file atc-grammar.bison write "%start start" to the output file atc-grammar.bison  $//$  defines the start rule write an empty line, the string " $\mathcal{H}_b$ " and a second empty line to the output file atc-grammar.bison

to separate the first from the second part of the Bison input file

// Generate the Bison grammar rules and write them to the file  $\texttt{atc-grammar}$ . bison write "start :

> atc\_block start {} | EOI  ${\text{print}(\texttt{'}\n=> Input accepted.\n\cdot\n'); exit(0)};}$

;" to the output file atc-grammar.bison

for each  $ebnfRule \in ebnfRuleList$  do

 $bisonRuleSet := \text{BisonRule}$  :  $= \text{BisonRule}$ .  $e^{i}$  are  $e^{i}$  and  $E = \text{BisonRule}$ .  $t = \text{BisonRule}$ . nonterminalTable)

for each  $bisonRule \in bisonRuleSet$  do

┑

write the string bisonRule.toString() to the output file  $\texttt{atc-grammar}.\texttt{bison}$ end for end for end function

## <span id="page-9-0"></span>3.3.2 The class SubstitutionTable

The class SubstitutionTable specifies an injective substitution set. That is, every key string in the first column of the table maps to an unique substitution in the second column. The class SubstitutionTable has two object instances in compile.pl: terminalTable and nonterminalTable to handle the translation of terminals (respectively non-terminals) between EBNF syntax and Bison syntax.

The method toFlexString() is used by the object *terminalTable* in compile.pl and implements – together with the method insert $(key, substitution)$  and the function insertTerminal( $ebnfTerminal$ ) in compile.pl – the translation rule specified in [3.1](#page-4-1) on page [4.](#page-5-1)

class SubstitutionTable

// Object variables  $name :=$  the name of the table // optional  $table := a new empty hash table$ 

 $//$  Insert the pair (key, substitution) in the actual table if it does not exist already in the table // and if no other key exists with the same substitution

function insert $(key, substitution)$ 

if key is not defined or it exists already a substitution for key in the actual table then throw an error message

#### else

if it exists a pair (key', substitution') in the actual table, where substitution' is the same as substitution then

substitution := substitution concatenated with " $\Box$ " and a serial number, so that the new substitution does not exist in the actual table

end if

insert the pair (key, *substitution*) into the actual table

end if

### end function

```
// Replace all keys that occur in string by their corresponding substitutions and return the
// resulting string
function substitute(string)
  for each key \in list of keys of the actual table do
    string := string where key is replaced by the substitution of key
  end for
  return string
end function
function toInvertedSedString()
  string := a new empty stringfor each key \in \text{alphabetical ordered list of keys of the actual table do}\mathit{substitution} := the substitution of keyif substitution begins with "WORD_" then
       string := string concatenated with "s'' substitution"/"word key"/"
    else if substitution is "'.' " or "'.' " then
      string := string concatenated with "s/" substitution"/" character key"/"
    else
      string := string concatenated with "s/"substitution"/"input key"/"
    end if
  end for
  return string
end function
function toFlexString()
  string := a new empty stringfor each key \in \text{alphabetical ordered list of keys of the actual table do}substitution := the substitution of keystring := string concatenated with ""key" {column += yyleng; RETURN(substitution);}"
  end for
  return string
end function
```
## <span id="page-10-0"></span>3.3.3 The class Rule

The class Rule specifies an abstract grammar rule with a left-hand side as the name of the rule and a right-hand side and defines some classification constants for rules. It is the super class for EBNFRule and BisonRule which specify grammar rules of a definite syntax.

class Rule // Global constants // Numerical type constants for the type of a rule which indicates whether the rule describes a // token, a sentence or a block or whether it is automatically generated, that is if it is a generated // group, optional or recursion rule.  $UNDEFINED := 0$  // rule type is not defined (default type)  $TOKEN := 10 //$  token rule  $BLOCK := 20$  // block rule  $SENTENCE := 30$  // sentence rule  $GENERATED := 50 // generated rule$  $GENERATED\_GRP := 51$  // generated group rule  $GENERALED\_OPT := 52$  // generated optional rule  $GENERATED\_REC := 53 // generated recursion rule$ // Object variables *name* := the name of the rule  $//$  corresponds to the left-hand side of the rule  $rhs :=$  the right-hand side of the rule  $type :=$  the type of the rule

#### <span id="page-11-0"></span>3.3.4 The class EBNFRule

The class EBNFRule specifies a grammar rule in EBNF syntax.

class EBNFRule extends Rule

// Object variables inherited from Rule

*name* := the name of the rule  $//$  corresponds to the left-hand side of the rule

 $rhs :=$  the right-hand side of the rule

 $type :=$  the type of the rule

#### <span id="page-11-1"></span>3.3.5 The class BisonRule

The class BisonRule specifies a grammar rule in Bison syntax.

It provides the public static method generateRuleSetFromEBNFRule(ebnfRule, terminalTable, nonterminalTable) which takes a rule in EBNF syntax as input and generates an equivalent set of rules in Bison syntax. This method implements – together with the method generateRule( $name$ ,  $rhs, type$ ) – the translation rules specified in [3.2](#page-5-0) on page [5](#page-5-2).

```
class BisonRule extends Rule
// Object variables inherited from Rule
name := the name of the rule // corresponds to the left-hand side of the rule
rhs := the right-hand side of the rule
type := the type of the rule
// Returns an instance of BisonRule with a right-hand side that belongs to the specified type
// and is generated of rhs
function generateRule(name, rhs, type)
  if type is undefined then
    type := GENERALRATEDend if
  rule := a new instance of BisonRule with the name name and the type typeif type is GENERALED-GRP then
    set the right-hand side of rule to rhs
  else if type is GENERATED_OPT then
    set the right-hand side of rule to "rhs \mid /* empty */"
  else if type is GENERATED\_REC then
    set the right-hand side of rule to "rhs | name rhs"
  else
    set the right-hand side of rule to rhs
  end if
  return rule
end function
function generateRuleSetFromEBNFRule(ebnfRule, terminalTable, nonterminalTable)
  bisonRuleSet := a new empty set
```
// generate an instance of BisonRule with a syntactical illegal right-hand side rule := BisonRule.generateRule(name of  $ebnfRule$ , rhs of  $ebnfRule$ , type of  $ebnfRule$ )  $searchfurther := true$ 

while searchfurther do

 $rhs :=$  rhs of *rule* 

 $grp :=$  the shortest but not empty string between a "(" and a ")" in rhs

 $opt :=$  the shortest but not empty string between a "[" and a "]" in rhs

 $rec :=$  the shortest but not empty string between a "{" and a "}" in rhs

if at least one of  $grp$ , opt and rec was found then

if the string  $qrp$  is the shortest of  $qrp$ , opt and rec then

newname := the name of *rule* concatenated with "\_grp" and a serial number

```
nonterminalTable.insert("<newname>", newname)
```

```
inner rule := \text{BisonRule}.generateRule(newname, qrp, GENERATED\_GRP)
```
insert innerrule into bisonRuleSet

 $rhs := rhs$  where " $(qrp)$ " is replaced by " $\leq newname$ "

 $rule := BisonRule.generateRule(name of rule, rhs, type of rule)$ 

else if the string opt is the shortest of grp, opt and rec then

newname := the name of *rule* concatenated with " $\text{\degree}$  opt" and a serial number  $\textit{nonterminalTable}$ .insert("< $\textit{neumann}$ e>",  $\textit{neumann}$ e)

```
inner rule := \text{BisonRule}.generateRule(newname, opt, GENERATED\_OPT)
```
insert innerrule into bisonRuleSet

 $rhs := rhs$  where "[opt]" is replaced by " $\leq newname$ "

 $rule := BisonRule.generateRule(name of rule, rhs, type of rule)$ 

else if the string rec is the shortest of grp, opt and rec then

newname := the name of *rule* concatenated with " $\text{rec}$ " and a serial number  $\textit{nonterminalTable}$ .insert("< $\textit{neumann}$ e>",  $\textit{neumann}$ e)

 $inner rule := \text{BisonRule}$ .generateRule(newname, rec,  $GENERATED\_REC$ )

insert innerrule into bisonRuleSet

 $rhs := rhs$  where "{rec}" is replaced by "<newname>"

 $rule := BisonRule.generateRule(name of rule, rhs, type of rule)$ 

else

throw an error message

## end if

else

```
insert rule into bisonRuleSet
```

```
searchfurther := false
```
end if

```
end while
```

```
for each rule \in bisonRuleSet do
```

```
rhs := rhs of rule
```

```
rhs := terminalTable.substitute(rhs)
```

```
rhs := nonterminalTable \text{.} substitute(rhs)
```
change rhs of rule to rhs

end for

return bisonRuleSet

### end function

// Return a string representation of the actual rule in Bison syntax function toString()

 $name := the name of the actual rule$  $rhs :=$  the rhs of the actual rule if the type of the actual rule is BLOCK or SENTENCE then  $type name :=$  the name of the type of the actual rule  $rhs := rhs$  where the string "{printf("\n  $\gg$  Instance of *typename*-rule <*name*> accepted.");}" is inserted after each alternative of rhs that is devided by a vertical line return "name : rhs ;" else return "name : rhs ;" end if end function

# <span id="page-14-0"></span>4 The generation process of the ATC Parser illustrated by process diagrams

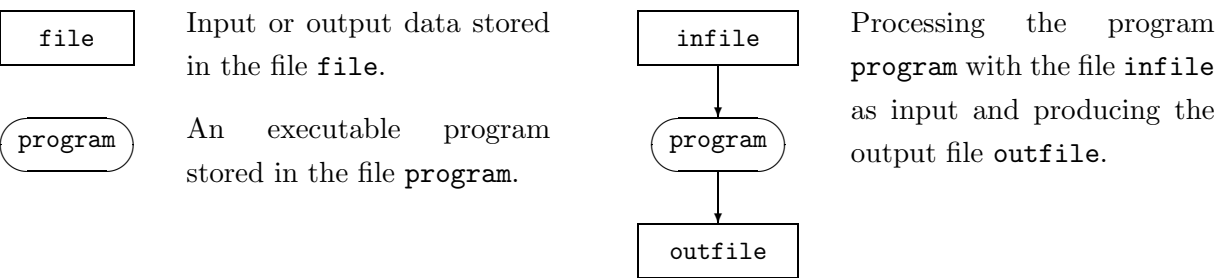

Figure 5: The legend for the following process diagramms.

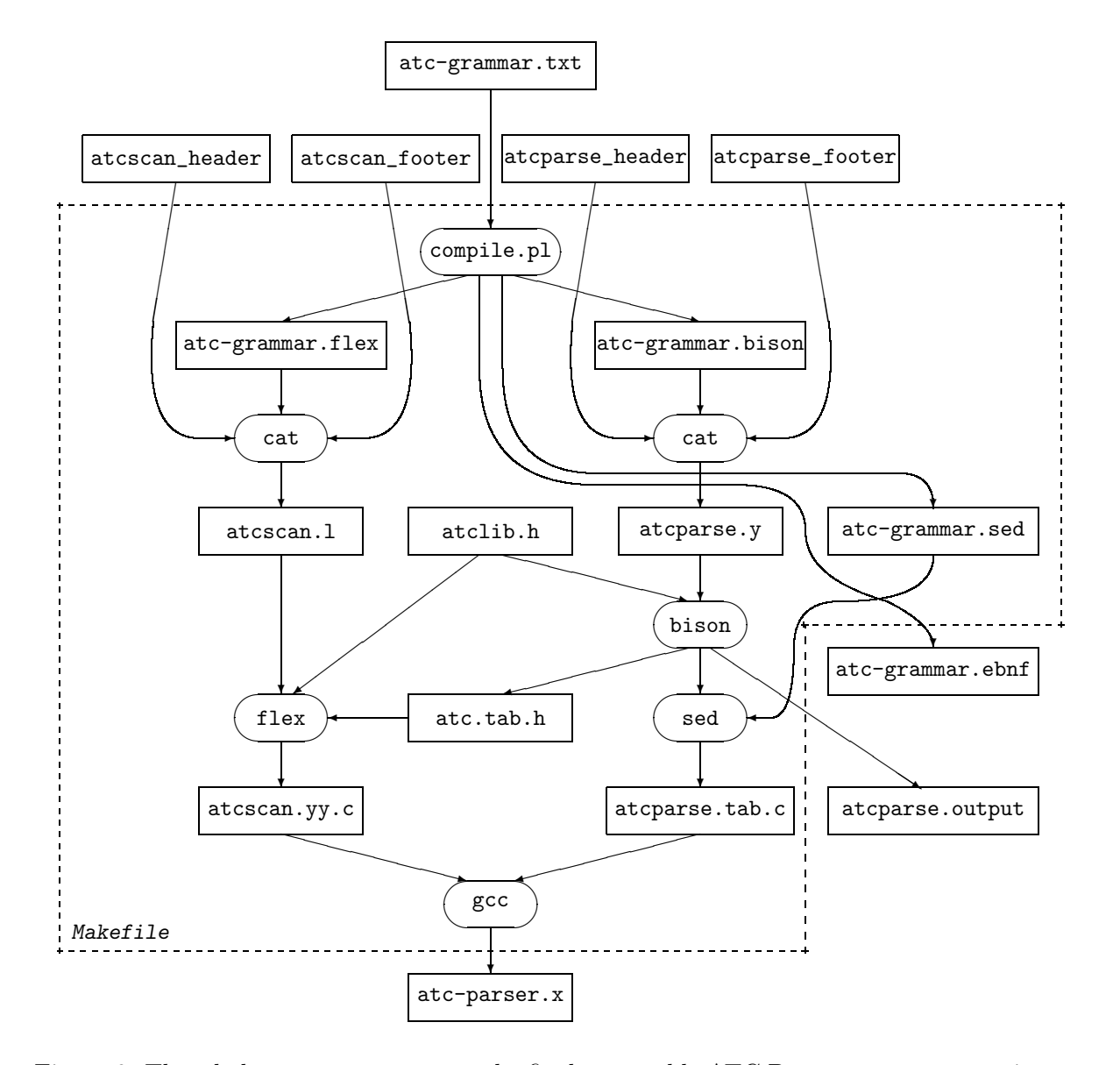

Figure 6: The whole process to generate the final executable ATC Parser atc-parser.x is managed by a Makefile.

This diagram is splitted in two main logical parts in the following figures [7](#page-16-0) and [8](#page-17-0), which are again splitted in several subparts in the figures [9](#page-18-0) to [13.](#page-20-0)

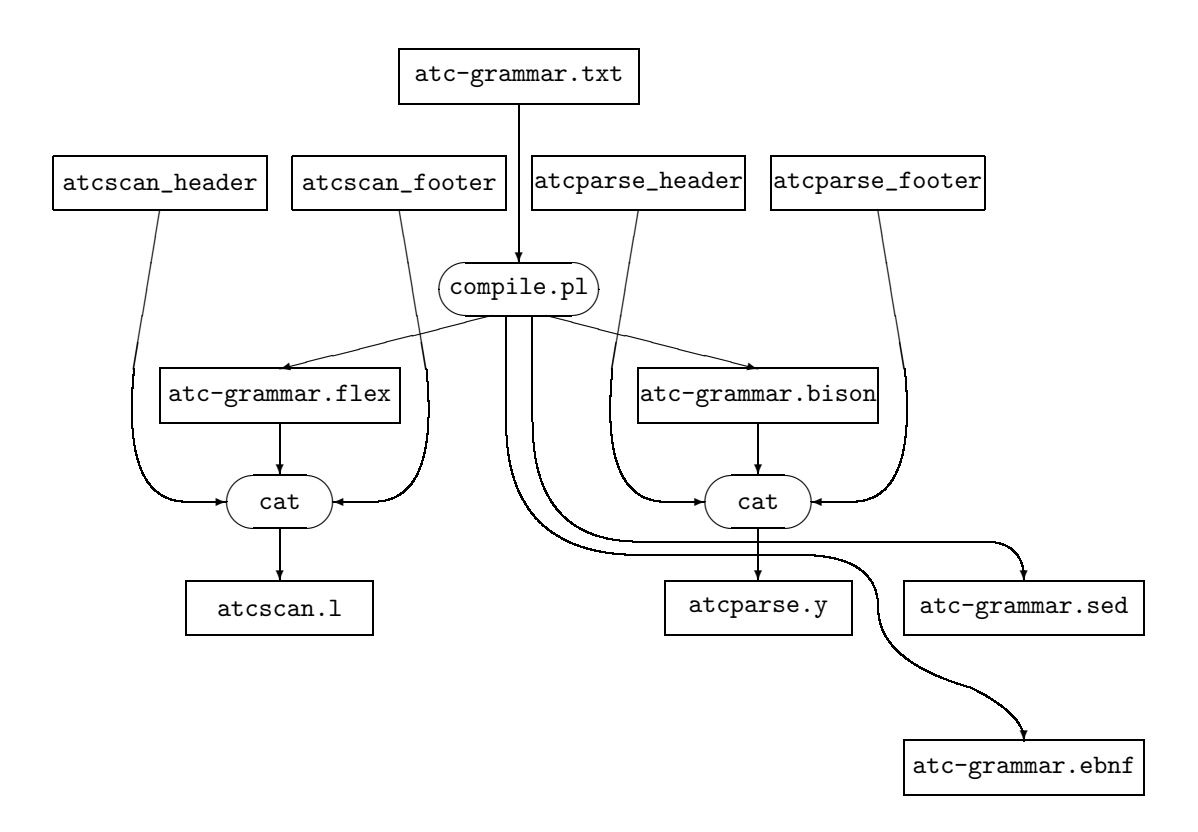

<span id="page-16-0"></span>Figure 7: The process to generate the Flex input file atcscan. 1, the Bison input file atcparse.y and the SEd input file atc-grammar.sed.

This diagram is splitted in logical parts in the figures [9](#page-18-0) and [10.](#page-18-1)

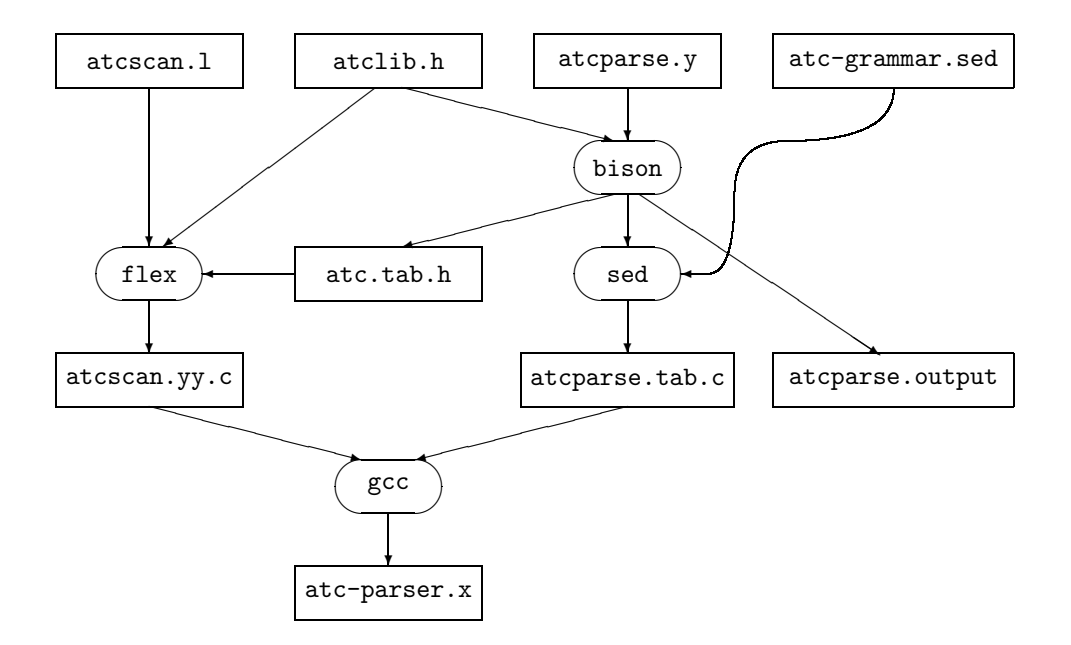

<span id="page-17-0"></span>Figure 8: The process to generate the ATC Parser atc-parser.x out of the Flex and Bison input files atcscan.l and atcparse.y.

This diagram is splitted in logical parts in the figures [11](#page-19-0), [12](#page-19-1) and [13.](#page-20-0)

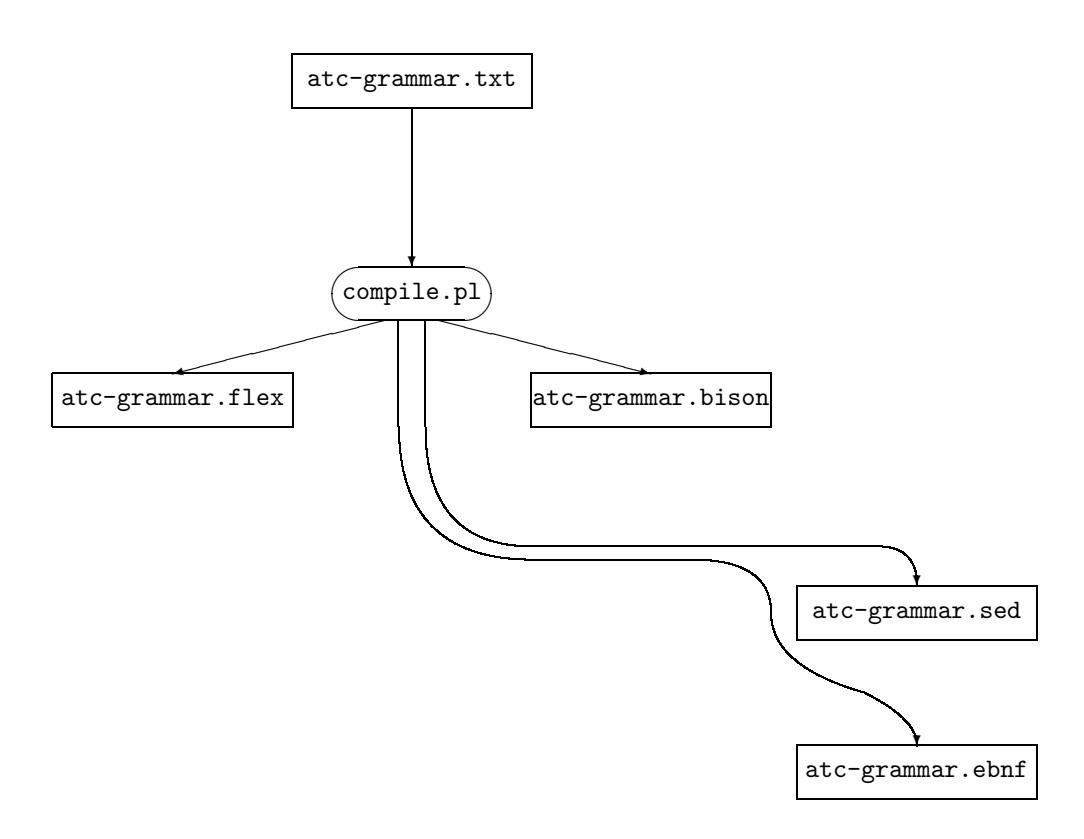

<span id="page-18-0"></span>Figure 9: Running the PERL program compile.pl (decribed in [3.3\)](#page-6-0) which reads in the original declarative ATC Grammar.

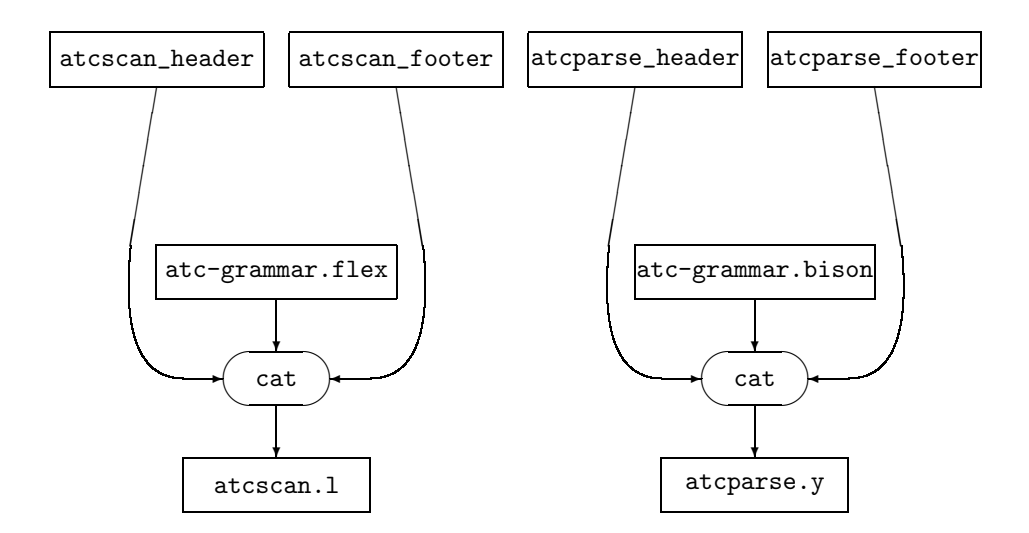

<span id="page-18-1"></span>Figure 10: Concatenating the flex source file with its header and footer and analogous the bison source file.

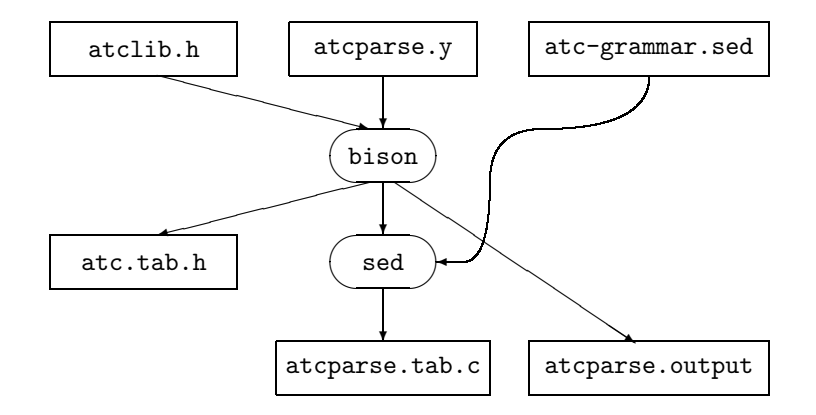

<span id="page-19-0"></span>Figure 11: The process to generate the parser source file atcparse.tab.c using Bison.

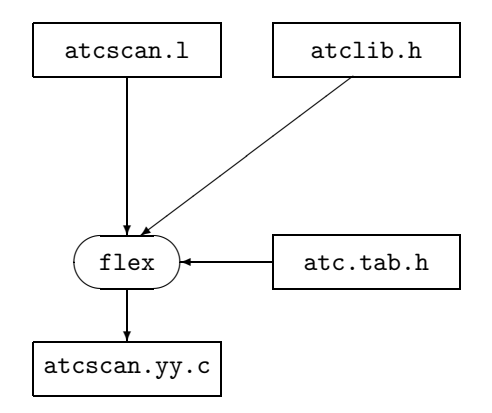

<span id="page-19-1"></span>Figure 12: The process to generate the scanner source file atcscan.yy.c using Flex.

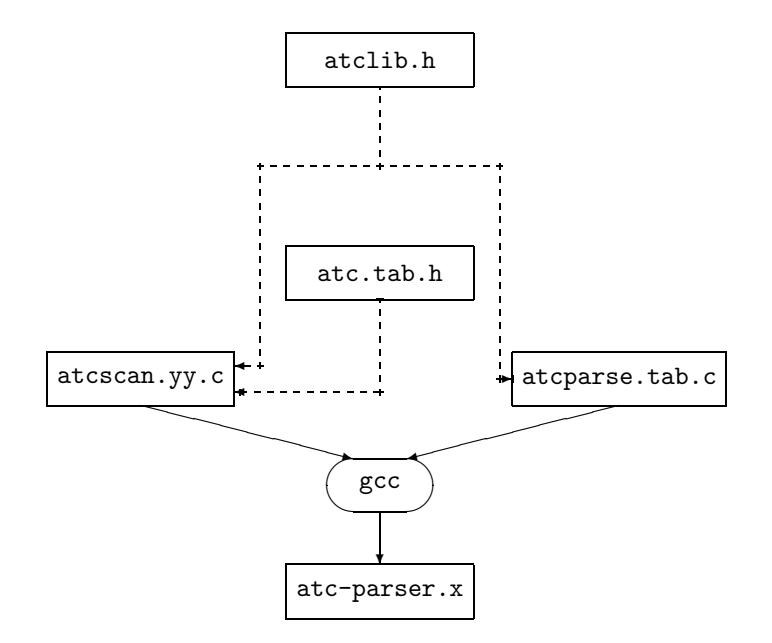

<span id="page-20-0"></span>Figure 13: Compiling and linking the source files to generate the ATC parser atc-parser.x.

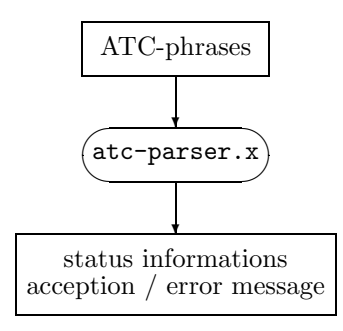

Figure 14: With the resulted executable file atc-parser.x you can parse ATC phrases.

# Bibliography

# <span id="page-21-0"></span>References

<span id="page-21-1"></span>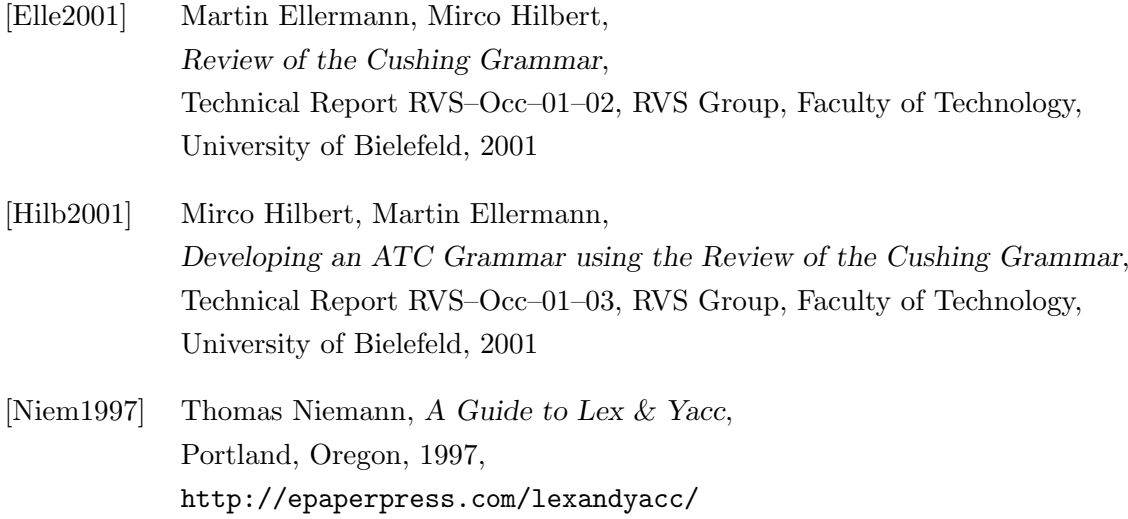

## <span id="page-21-4"></span>Resources

<span id="page-21-3"></span>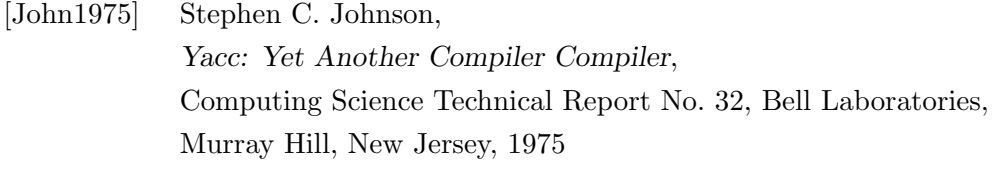

<span id="page-21-2"></span>[Lesk1975] M. E. Lesk, E. Schmidt, Lex – A Lexical Analyzer Generator, Computing Science Technical Report No. 39, Bell Laboratories, Murray Hill, New Jersey, 1975

# <span id="page-22-0"></span>A The Makefile to build atc-parser.x

```
COMPILERDIR= EBNF-Compiler
all: atc-parser.x
atc-grammar.flex: atc-grammar.txt $(COMPILERDIR)/compile.pl
        @echo \blacksquare Compiling atc-grammar.txt ...
        @(cd $(COMPILERDIR)/; ./compile.pl ../atc-grammar)
        @echo
atc-grammar.bison: atc-grammar.txt $(COMPILERDIR)/compile.pl
        @echo \blacksquare Compiling atc-grammar.txt ...
        @(cd $(COMPILERDIR)/; ./compile.pl ../atc-grammar)
        @echo
atc-grammar.sed: atc-grammar.txt $(COMPILERDIR)/compile.pl
        @echo \blacksquare Compiling atc-grammar.txt ...
        @(cd $(COMPILERDIR)/; ./compile.pl ../atc-grammar)
        @echo
atcscan.l: atcscan_header atc-grammar.flex atcscan_footer
        @echo z Erstellen von $@ aus atcscan_header, atc-grammar.flex und atcscan_footer ...
        @cat atcscan_header atc-grammar.flex atcscan_footer > $@
        @echo
atcparse.y: atcparse_header atc-grammar.bison atcparse_footer
        @echo z Erstellen von $@ aus atcparse_header, atc-grammar.bison und atcparse_footer ...
       @cat atcparse_header atc-grammar.bison atcparse_footer > $@
        @echo
atcparse.tab.c: atcparse.y atc-grammar.sed atclib.h
        @echo z Erstellen von atcparse.tab.c atc.tab.h atcparse.output ...
        @bison -d -v -o parse.tmp atcparse.y
       @sed -f atc-grammar.sed parse.tmp > $@
        @mv parse.tmp.h atc.tab.h
```

```
@mv parse.tmp.output atcparse.output
        @rm -f parse.tmp
        @echo
atc.tab.h: atcparse.tab.c
atcscan.yy.c: atcscan.l atc.tab.h atclib.h
        @echo \blacksquare Erstellen von atcscan.yy.c ...
        @flex -o$@ atcscan.l
        @echo
atc-scanner.x: atcscan.yy.c
        @echo \blacksquare Erstellen von atc-scanner.x ...
        @gcc -o $@ atcscan.yy.c
        @chmod ug+x $@
        @echo
atc-parser.x: atcparse.tab.c atcscan.yy.c
        @echo \blacksquare Erstellen von atc-parser.x ...
        @gcc -o $@ atcscan.yy.c atcparse.tab.c
        @chmod ug+x $@
        @echo
        @echo Parsen einer Datei mit: "cat <dateiname> | atc-parser.x"
        @echo
clean:
        @echo \blacksquare Cleaning ...
        @rm -fv atc-grammar.terminals atc-grammar.non-terminals atc-grammar.ebnf
        @rm -fv atc-grammar.flex atc-grammar.bison atc-grammar.sed
        @rm -fv atcscan.l atcparse.y
        @rm -fv atcparse.tab.c atc.tab.h atcparse.output atcscan.yy.c
        @rm -fv parse.tmp*
        @echo
clean_all: clean
       @rm -fv atc-parser.x
```
@echo

# <span id="page-24-0"></span>B The several steps when generating an ATC Parser from ATC Grammar version 1.0

## <span id="page-24-1"></span>B.1 An extract of atc-grammar.txt

( For the complete ATC Grammar see [\[Hilb2001\]](#page-21-1). )

# Several information about the different token definitions are from the

# "Aeronautic Information Manual" (AIM), chapter 4 "Air Traffic Control",

# section 2 "Radio Communications Phraseology and Techniques"

# or from the "Air Traffic Control" handbook (ATC)

# of the "American Federal Aviation Administration Academy" (FAA)

```
# ( http://www.faa.gov/ATPubs/AIM/ resp. http://www.faa.gov/ATPubs/ATC/ )
```
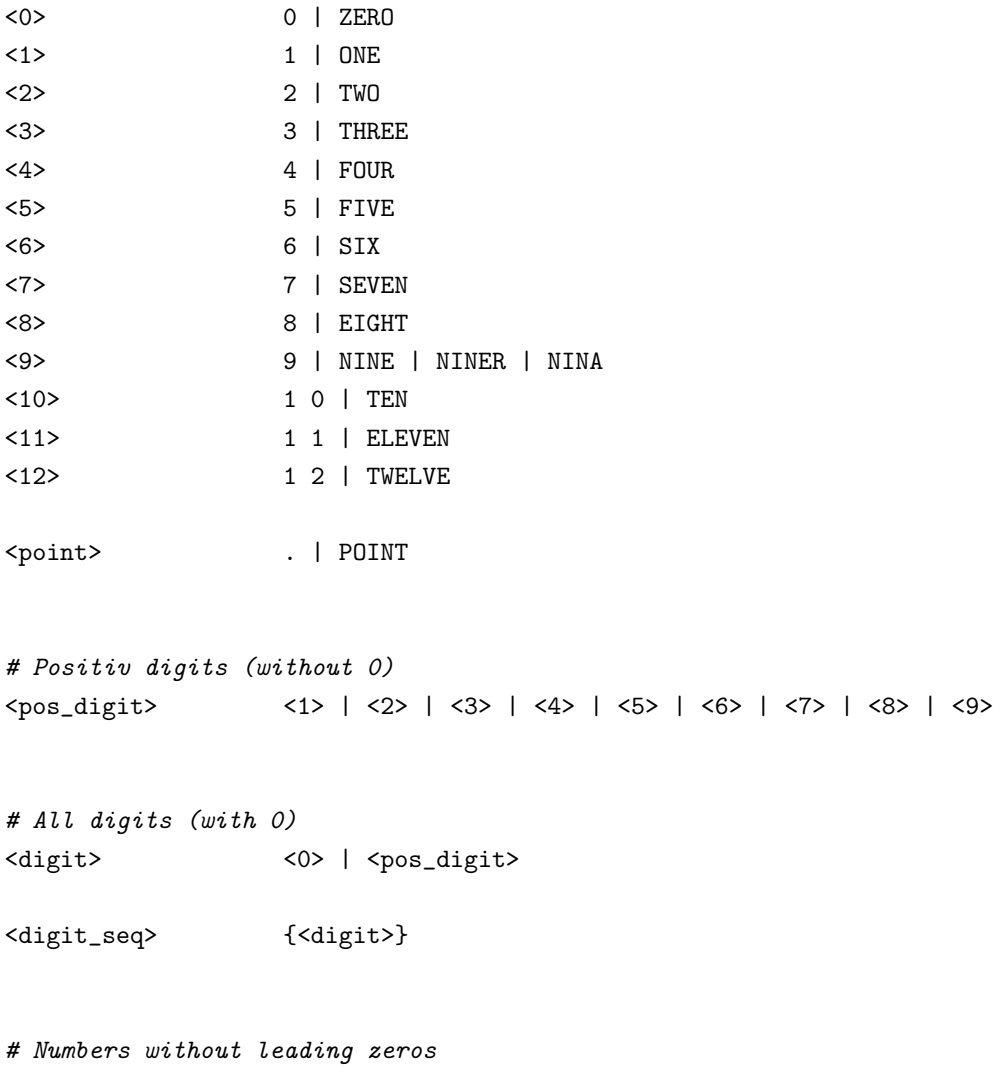

Building a Parser for ATC language B The several steps when generating an ATC Parser

<number>
<0>
<d>
<digit>
[<digit\_seq>]
<d>

```
# Numbers without leading zeros greater than one
\langlenumber_gt_one> \langle2> | <3> | <4> | <5> | <6> | <7> | <8> | <9> |
                   <pos_digit> <digit_seq>
        \left[ \ \ldots \ \right]# Contact instruction
# flightphase: all
# category: radio operations
<block02> <sentence03>
<sentence03> CONTACT (<fname> | <lname>) <ffunction> [<frequency>]
              [AT (<time> + fix> | &lt; -1].# Frequency setting
# flightphase: all
# category: radio operations
<block03> <sentence04>
<sentence04> CHANGE TO MY FREQUENCY <frequency>.
# Frequency setting
# flightphase: all
# category: radio operations
<block04> <sentence05>
<sentence05> REMAIN THIS FREQUENCY.
# Traffic
# flightphase: cruise
# category: other planes
<block05> <sentence06>
<sentence06> TRAFFIC, (
                 <clock_az> |
                 <direction>, <miles>, [<quad> BOUND,] <rel_movement>,
                 [<craft_type>,] (
```

```
<altitude> |
                    ALTITUDE UNKNOWN
                 )
              ).
# Traffic
# flightphase: cruise
# category: other planes
<block06> <block06a> | <block06b>
<block06a> <sentence07>
<sentence07> TRAFFIC, (<miles> | <minutes> MINUTES) <direction> OF
              (<fname> | <fix>), <direction> BOUND, [<craft_type>,]
              (<altitude> | ALTITUDE UNKNOWN).
<block06b> <sentence08>
<sentence08> TRAFFIC, NUMEROUS TARGETS VICINITY (<fname> | <fix>).
       \left[ \ \ldots \ \right]# Altitude setting, speed setting
# flightphase: cruise
# category: altitude, speed
<block51> <sentence85>
<sentence85> MAINTAIN (<altitude> | <block_altitude>) [AT <speed>].
# Speed setting
# flightphase: cruise
# category: speed
<block52> <sentence86>
<sentence86> RESUME NORMAL SPEED.
B.2 An extract of atc-grammar.ebnf
<0> ::= 0 | ZERO
```
<span id="page-26-0"></span><1> ::= 1 | ONE

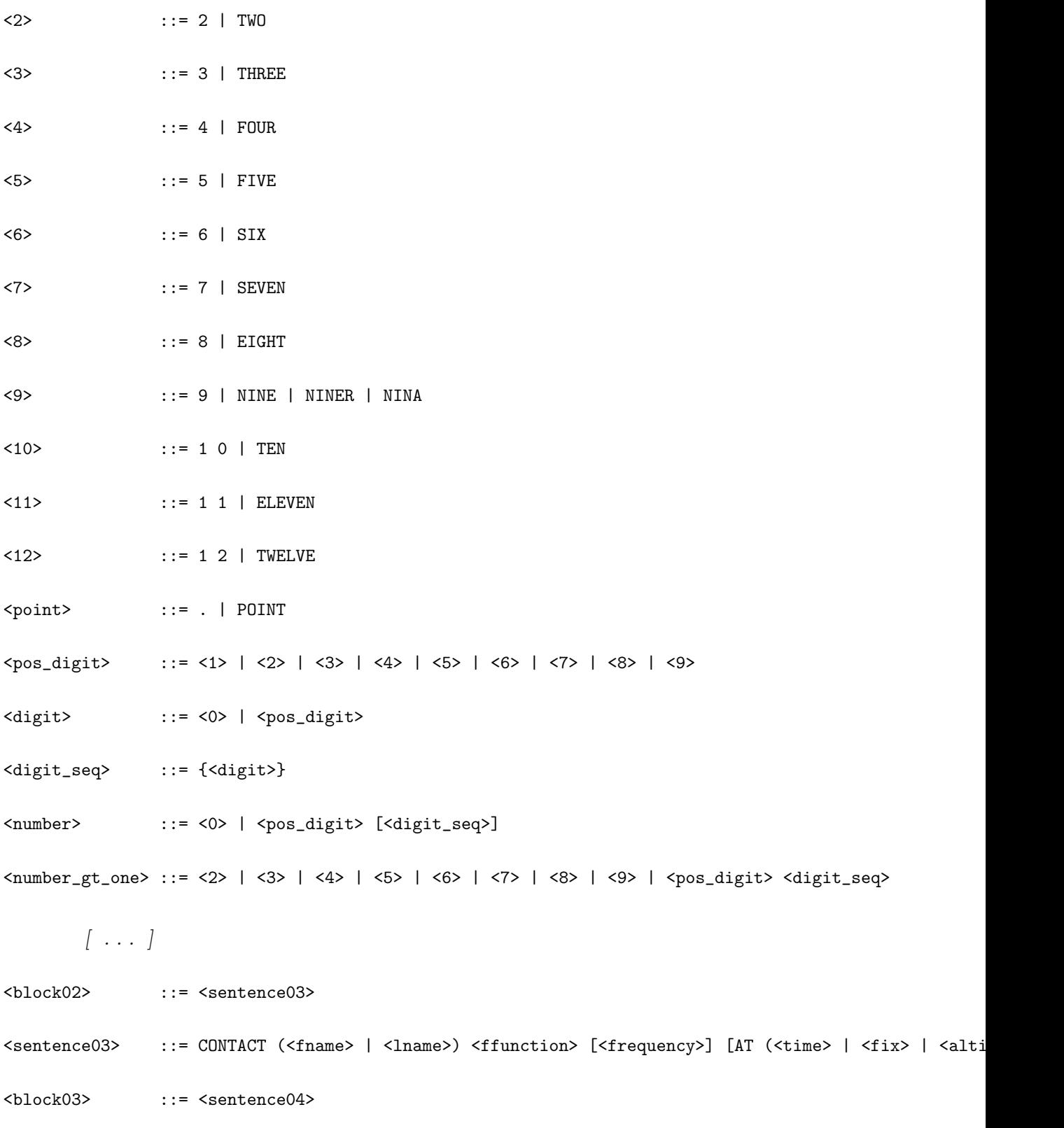

## Building a Parser for ATC language B The several steps when generating an ATC Parser

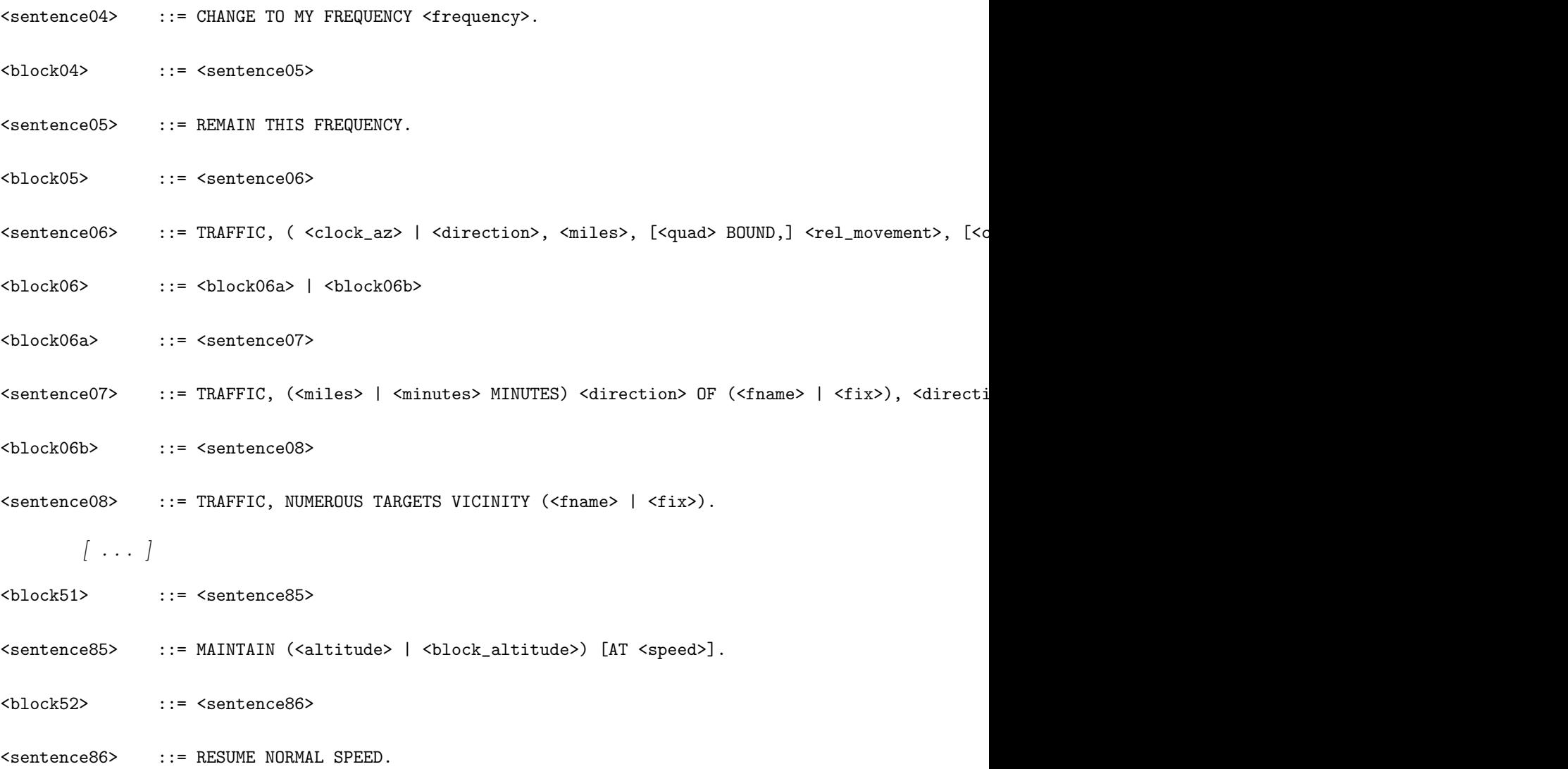

## <span id="page-28-0"></span>B.3 An extract of atc-grammar.sed

```
s/\"WORD_TRANSPONDER_EQUIPPED\"/\"word TRANSPONDER-EQUIPPED\"/
s/\"WORD_MALFUNCTIONING\"/\"word MALFUNCTIONING\"/
s/\"WORD_INTERNATIONAL\"/\"word INTERNATIONAL\"/
s/\"WORD_INTERCEPTING\"/\"word INTERCEPTING\"/
s/\"WORD_DIAPERBLEACH\"/\"word DIAPERBLEACH\"/
s/\"WORD_TRANSPONDER\"/\"word TRANSPONDER\"/
s/\"WORD_INOPERATIVE\"/\"word INOPERATIVE\"/
s/\"WORD_ESTABLISHED\"/\"word ESTABLISHED\"/
s/\"WORD_IMMEDIATELY\"/\"word IMMEDIATELY\"/
s/\"WORD_CENTERFIELD\"/\"word CENTERFIELD\"/
```
 $[\ \ldots \ ]$ 

s/\"WORD\_Z\"/\"word Z\"/ s/\"WORD\_3\"/\"word 3\"/ s/\"WORD\_P\"/\"word P\"/

### <span id="page-29-0"></span>B.4 The content of atclib.h

```
int line, column;
```
## <span id="page-29-1"></span>B.5 An extract of atcscan.l

```
%{
#include "atc.tab.h"
#include "atclib.h"
#include <string.h>
#define DEBUGMODE 1
#define RETURN(V) {
  if (DEBUGMODE) {
    printf("return token %s\tin line %d, column %d\n", #V, line, column);
 }
 return V;
}
%}
```
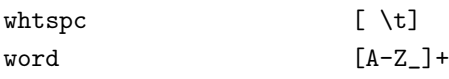

%%

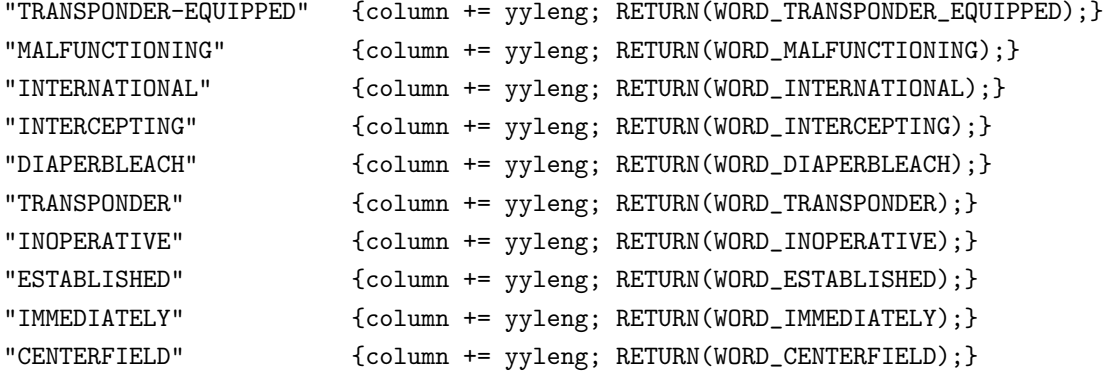

 $[ \ \ldots \ ]$ 

```
"Z" {column += yyleng; RETURN(WORD_Z);}
"3" {column += yyleng; RETURN(WORD_3);}
"P" {column += yyleng; RETURN(WORD_P);}
{word} {column += yyleng;
                      fprintf(stderr,
                             "line %d, column %d: scan error, invalid word \'%s\'\n",
                             line, column, yytext
                      );
                      exit(1);}
{whtspc} {column++;}
<<EOF>> {column++; RETURN(EOI); /* End Of Input */}
[\hat{C} \setminus t \setminus n] {column += yyleng;
                      fprintf(stderr,
                             "line %d, column %d: scan error, invalid token \'%s\'\n",
                             line, column, yytext
                      );
                      exit(1);}
\ln {line++; column = 0;}
\%int yywrap() {return 1;}
/* main() {while(1) yylex();} */
B.6 An extract of atcparse.y
%{
#define YYERROR_VERBOSE 1
#include "atclib.h"
extern yytext[];
char* parsedLine;
%}
%token EOI
%token WORD_0 WORD_1 WORD_2 WORD_3 WORD_4 WORD_5 WORD_6 WORD_7 WORD_8 WORD_9 WORD_A
WORD_ABLE WORD_ABOVE WORD_ACCELERATE WORD_ADDITIONAL WORD_ADVISE WORD_ADVISORIES WORD_AERO
```
Building a Parser for ATC language B The several steps when generating an ATC Parser

```
[\ \ldots\ ]WORD_Y WORD_YANKEE WORD_YOU WORD_YOUR WORD_Z WORD_ZERO WORD_ZULU
%start start
\%start :
        atc_block start {}
       | EOI {printf("n=> Input accepted.\n^n'); exit(0);};
nonterminal_0 :
        WORD_0
       | WORD_ZERO
       ;
nonterminal_1 :
        WORD_1
       | WORD_ONE
       ;
nonterminal_2 :
        WORD_2
       | WORD_TWO
       ;
nonterminal_3 :
        WORD_3
       | WORD_THREE
       ;
nonterminal_4 :
        WORD_4
       | WORD_FOUR
       ;
nonterminal_5 :
        WORD_5
       | WORD_FIVE
       ;
```

```
nonterminal_6 :
        WORD_6
        | WORD_SIX
        ;
nonterminal_7 :
         WORD_7
        | WORD_SEVEN
        ;
nonterminal_8 :
         WORD_8
        | WORD_EIGHT
        ;
nonterminal_9 :
         WORD_9
        | WORD_NINE
        | WORD_NINER
        | WORD_NINA
        ;
nonterminal_10 :
         WORD_1 WORD_0
        | WORD_TEN
        ;
nonterminal_11 :
         WORD_1 WORD_1
        | WORD_ELEVEN
        ;
nonterminal_12 :
        WORD_1 WORD_2
        | WORD_TWELVE
        ;
point :
         '.'
        | WORD_POINT
        ;
pos_digit :
```

```
nonterminal_1
        | nonterminal_2
        | nonterminal_3
        | nonterminal_4
        | nonterminal_5
        | nonterminal_6
        | nonterminal_7
        | nonterminal_8
        | nonterminal_9
        ;
digit :
          nonterminal_0
        | pos_digit
        ;
digit_seq :
          digit_seq_rec1
        ;
digit_seq_rec1 :
         digit
        | digit_seq_rec1 digit
        ;
number :
          nonterminal_0
        | pos_digit number_opt1
        ;
number_opt1 :
          digit_seq
        | /* empty */
        ;
number_gt_one :
          nonterminal_2
        | nonterminal_3
        | nonterminal_4
        | nonterminal_5
        | nonterminal_6
        | nonterminal_7
        | nonterminal_8
```
| nonterminal\_9

```
| pos_digit digit_seq
        ;
        \left[ \ \ldots \ \right]block02 :
          sentence03
                {printf("\n z Instance of BLOCK-rule <block02> accepted.");}
        ;
sentence03 :
          WORD_CONTACT sentence03_grp1 ffunction sentence03_opt1 sentence03_opt2 '.'
                {printf("\n z Instance of SENTENCE-rule <sentence03> accepted.");}
        ;
sentence03_grp1 :
          fname
        | lname
        ;
sentence03_grp2 :
          time
        | fix
        | altitude
        ;
sentence03_opt1 :
         frequency
        | /* empty */
        ;
sentence03_opt2 :
         WORD_AT sentence03_grp2
        | /* empty */
        ;
block03 :
          sentence04
                {printf("\n z Instance of BLOCK-rule <block03> accepted.");}
        ;
sentence04 :
          WORD_CHANGE WORD_TO WORD_MY WORD_FREQUENCY frequency '.'
```

```
{printf("\n z Instance of SENTENCE-rule <sentence04> accepted.");}
        ;
block04 :
         sentence05
                {print("\n \blacksquare Instance of BLOCK-rule <br/>block04> accepted.");}
        ;
sentence05 :
          WORD_REMAIN WORD_THIS WORD_FREQUENCY '.'
               {printf("\n z Instance of SENTENCE-rule <sentence05> accepted.");}
        ;
block05 :
         sentence06
                {printf("\n z Instance of BLOCK-rule <block05> accepted.");}
        ;
sentence06 :
          WORD_TRAFFIC ',' sentence06_grp2 '.'
                {printf("\n z Instance of SENTENCE-rule <sentence06> accepted.");}
        ;
sentence06_grp1 :
         altitude
        | WORD_ALTITUDE WORD_UNKNOWN
        ;
sentence06_grp2 :
         clock_az
        | direction ',' miles ',' sentence06_opt1 rel_movement ',' sentence06_opt2 sentence06_grp1
        ;
sentence06_opt1 :
         quad WORD_BOUND ','
        | /* empty */
        ;
sentence06_opt2 :
         craft_type ','
        | /* empty */
        ;
```
Building a Parser for ATC language B The several steps when generating an ATC Parser

Building a Parser for ATC language B The several steps when generating an ATC Parser

```
block06 :
          block06a
                {printf("\n z Instance of BLOCK-rule <block06> accepted.");}
        | block06b
                {printf("\n z Instance of BLOCK-rule <block06> accepted.");}
        ;
block06a :
          sentence07
                {printf("\n z Instance of BLOCK-rule <block06a> accepted.");}
        ;
sentence07 :
          WORD_TRAFFIC ',' sentence07_grp1 direction WORD_OF sentence07_grp2 ',' direction WORD_BOUND
                {printf("\n z Instance of SENTENCE-rule <sentence07> accepted.");}
        ;
sentence07_grp1 :
         miles
        | minutes WORD_MINUTES
        ;
sentence07_grp2 :
         fname
        | fix
        ;
sentence07_grp3 :
         altitude
        | WORD_ALTITUDE WORD_UNKNOWN
        ;
sentence07_opt1 :
         craft_type ','
        | /* empty */
        ;
block06b :
         sentence08
                {printf("\n z Instance of BLOCK-rule <block06b> accepted.");}
        ;
sentence08 :
```

```
WORD_TRAFFIC ',' WORD_NUMEROUS WORD_TARGETS WORD_VICINITY sentence08_grp1 '.'
                {printf("\n z Instance of SENTENCE-rule <sentence08> accepted.");}
        ;
sentence08_grp1 :
          fname
        | fix
        ;
        \left[ \ \ldots \ \right]block51 :
          sentence85
                {printf("\n z Instance of BLOCK-rule <block51> accepted.");}
        ;
sentence85 :
          WORD_MAINTAIN sentence85_grp1 sentence85_opt1 '.'
                {printf("\n z Instance of SENTENCE-rule <sentence85> accepted.");}
        ;
sentence85_grp1 :
         altitude
        | block_altitude
        ;
sentence85_opt1 :
         WORD_AT speed
        | /* empty */
        ;
block52 :
          sentence86
                {printf("\n z Instance of BLOCK-rule <block52> accepted.");}
        ;
sentence86 :
          WORD_RESUME WORD_NORMAL WORD_SPEED '.'
                {printf("\n z Instance of SENTENCE-rule <sentence86> accepted.");}
        ;
\%int yyerror(char *s) {
```

```
fprintf(stderr, "line %d, column %d: %s\n", line, column, s);
        return 0;
}
void initVariables() {
  line = 1;column = 0;}
int main(void) {
        initVariables();
        yyparse();
        return 0;
```

```
}
```
#### <span id="page-38-0"></span>B.7 An extract of atc.tab.h

```
#ifndef YYSTYPE
#define YYSTYPE int
#endif
#define EOI 257
#define WORD_0 258
#define WORD_1 259
#define WORD_2 260
#define WORD_3 261
#define WORD_4 262
#define WORD_5 263
#define WORD_6 264
#define WORD_7 265
#define WORD_8 266
#define WORD_9 267
#define WORD_A 268
#define WORD_ABLE 269
#define WORD_ABOVE 270
#define WORD_ACCELERATE 271
#define WORD_ADDITIONAL 272
#define WORD_ADVISE 273
#define WORD_ADVISORIES 274
#define WORD_AERO 275
```

```
\left[ \ \ldots \ \right]
```
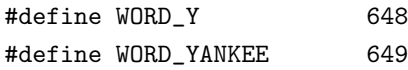

#define WORD\_YOU 650 #define WORD\_YOUR 651 #define WORD\_Z 652 #define WORD\_ZERO 653 #define WORD\_ZULU 654

extern YYSTYPE yylval;